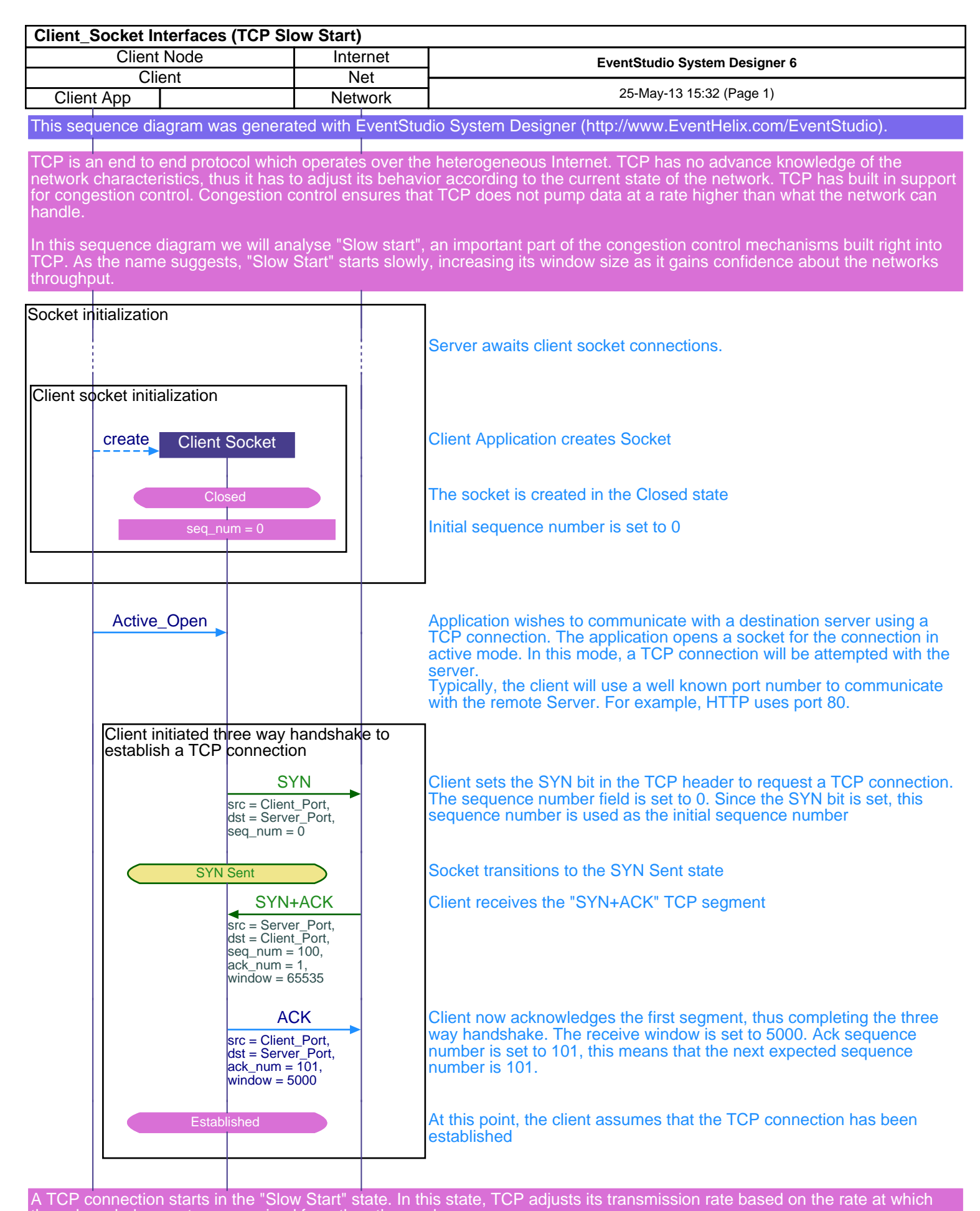

the acknowledgements are received from the other end.

TCP Slow start is implemented using two variables, viz cwnd (Congestion Window)and ssthresh (Slow Start Threshold).

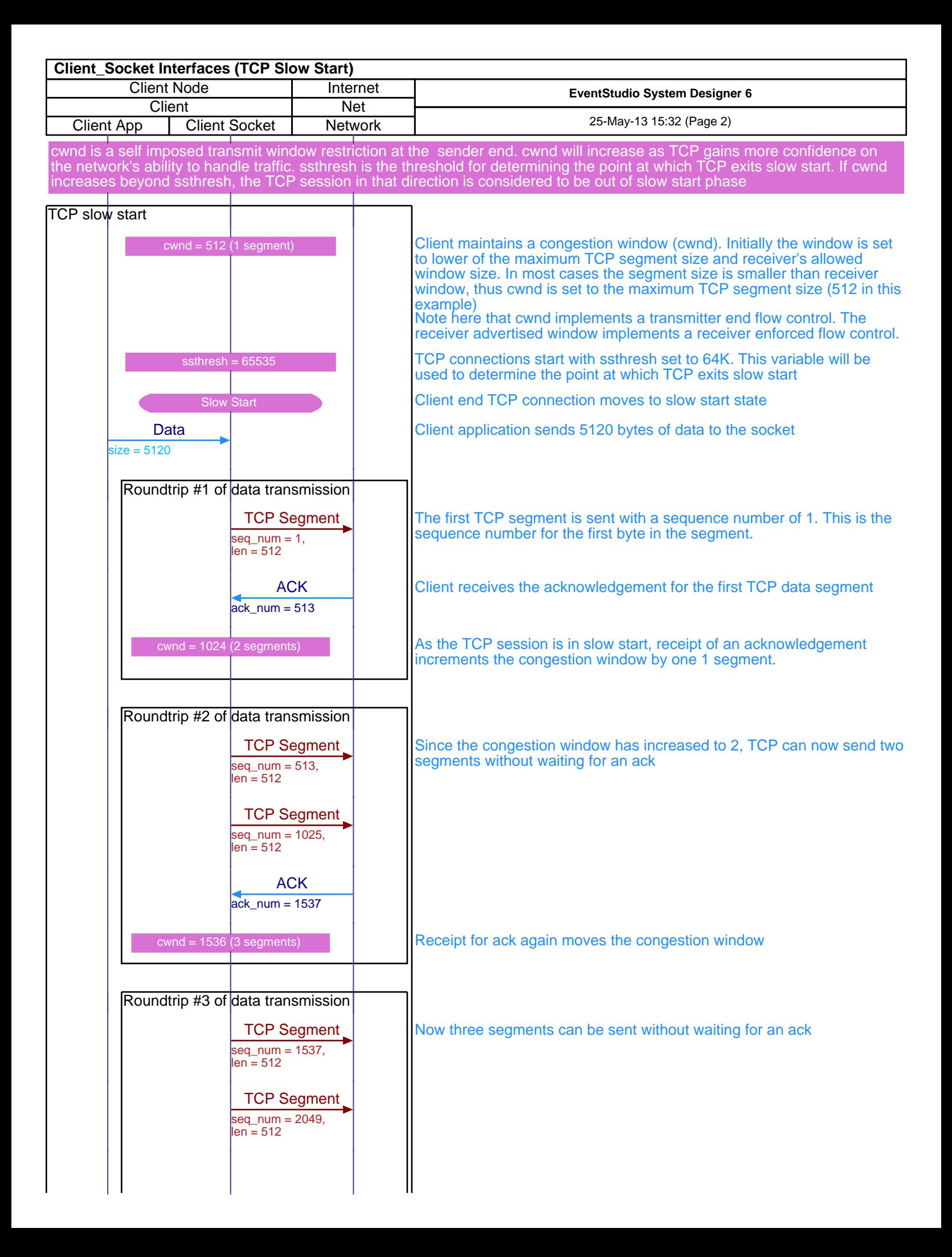

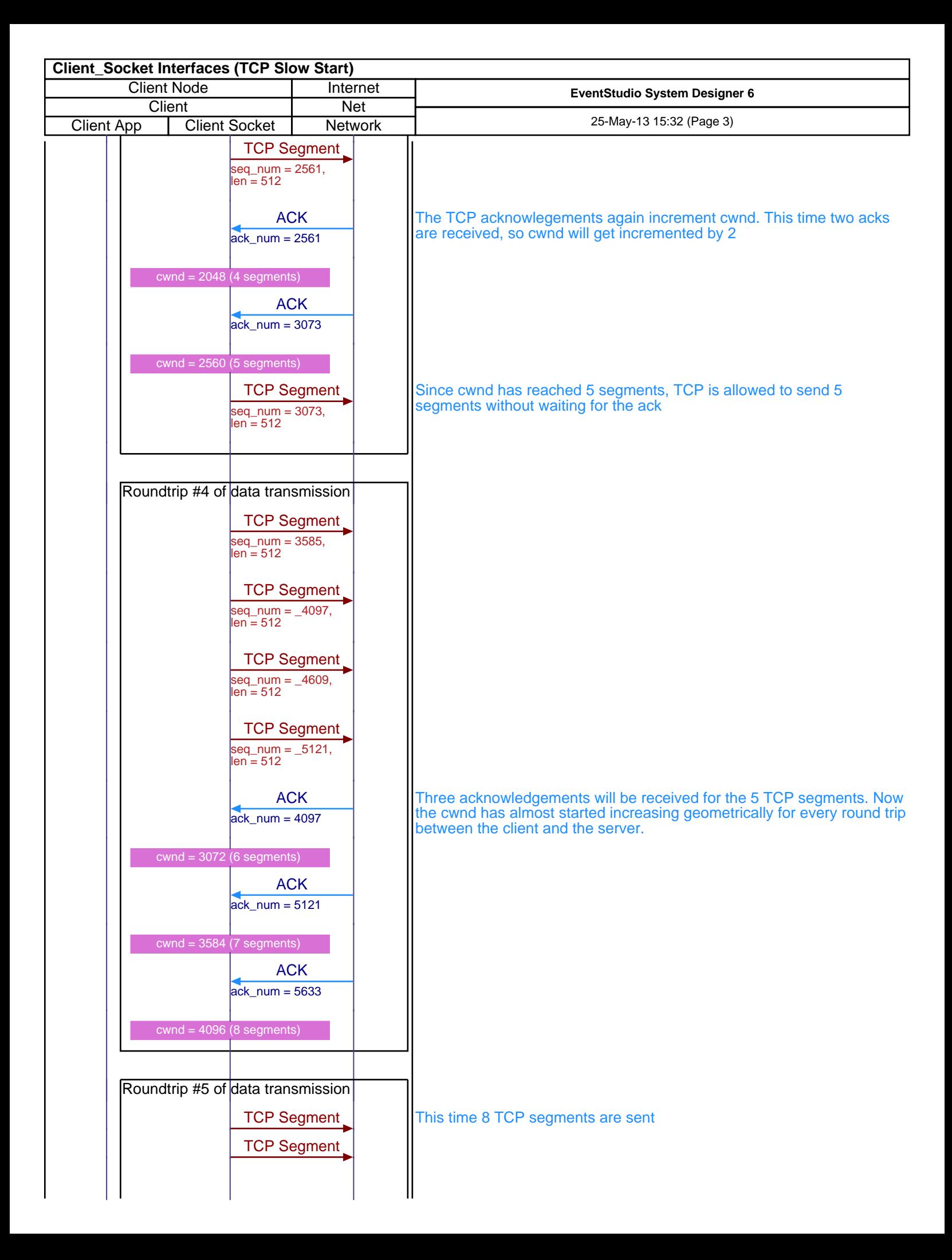

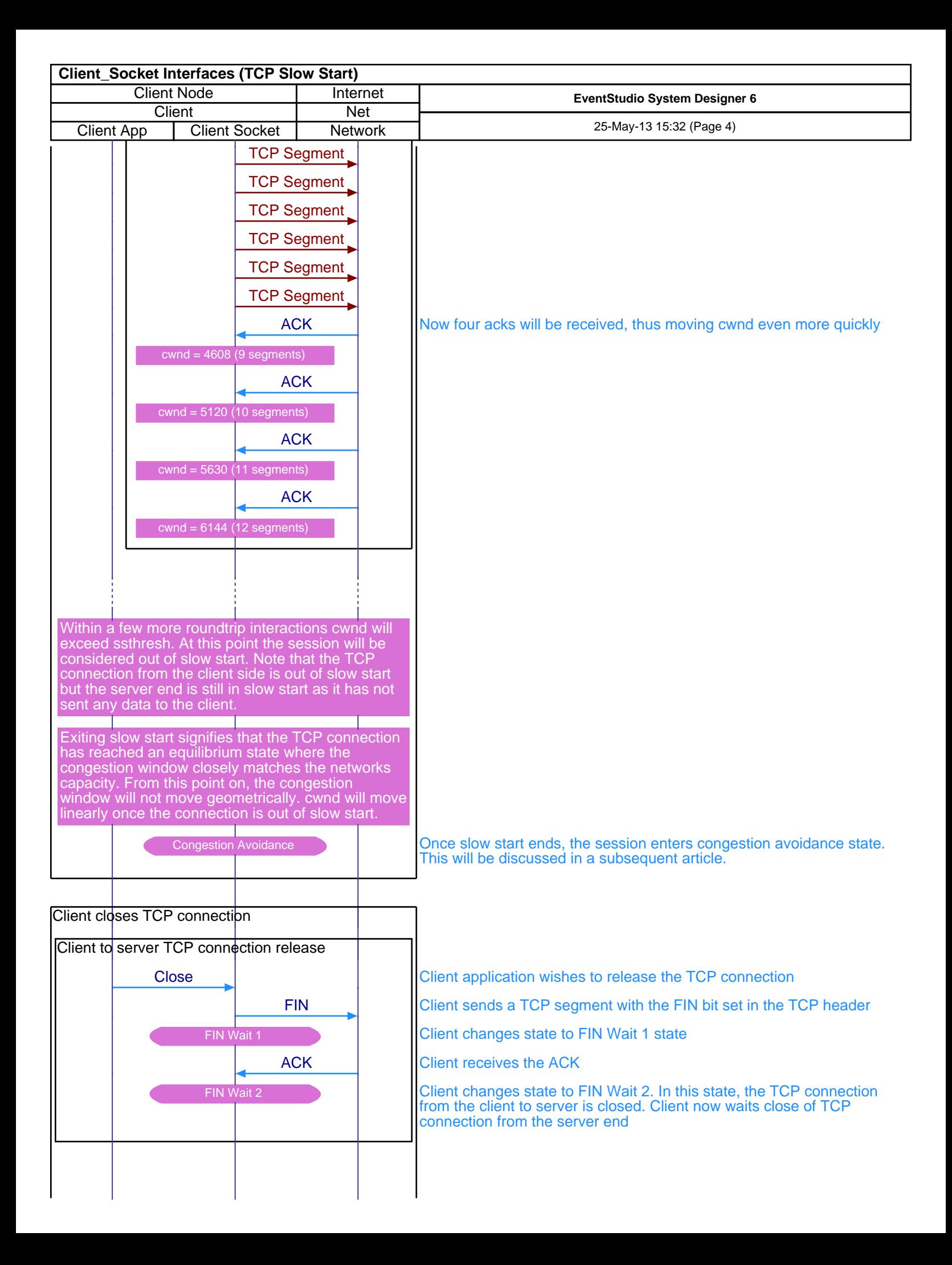

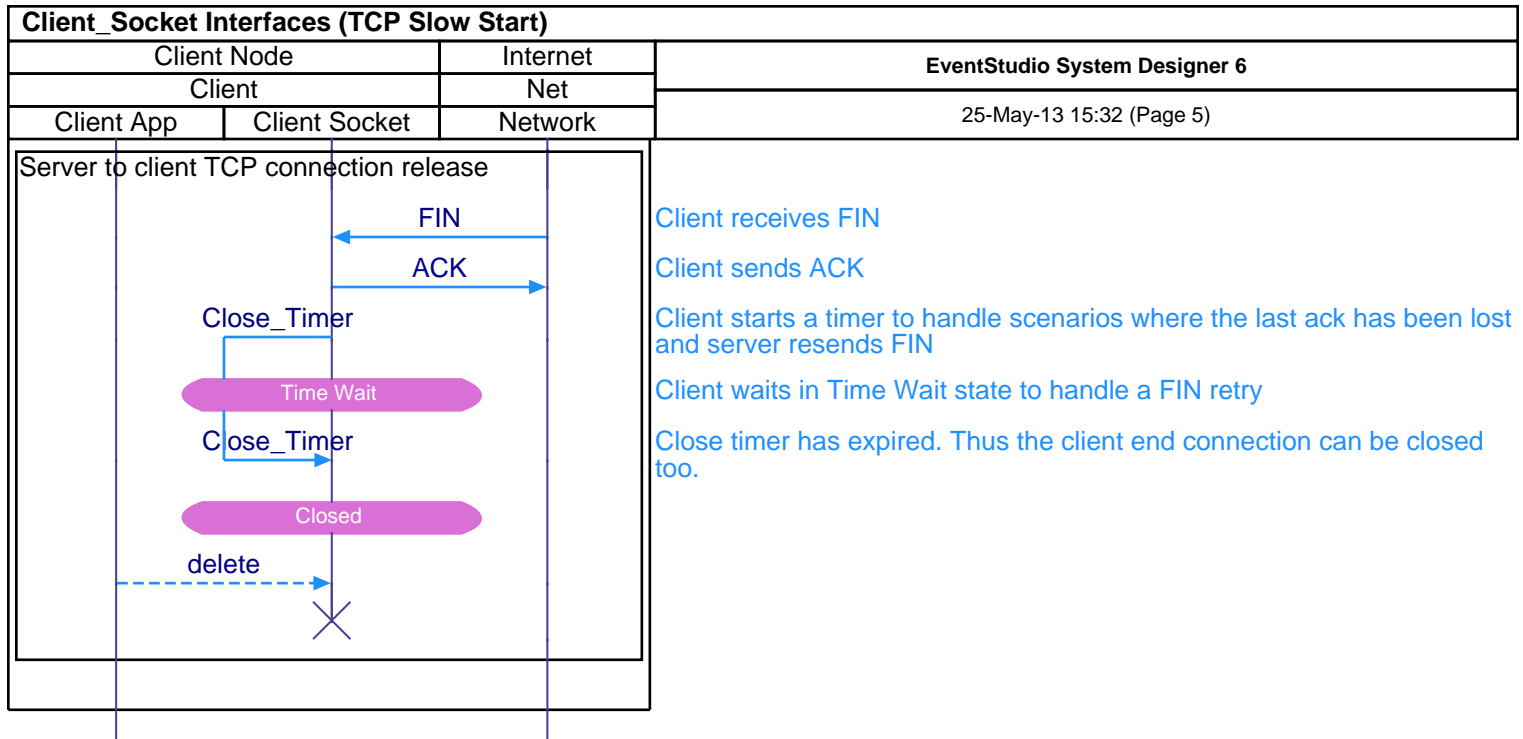

This sequence diagram was generated with EventStudio System Designer (http://www.EventHelix.com/EventStudio).